#### SureSmile<sup>®</sup> Advanced Surgical Reference Guide

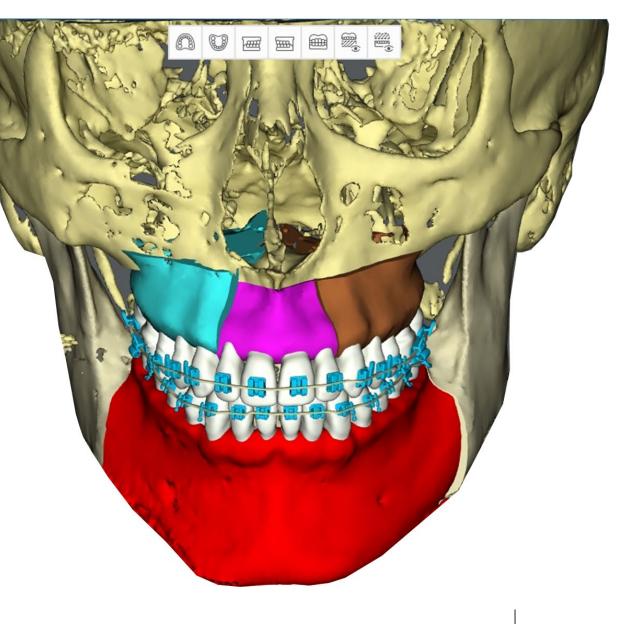

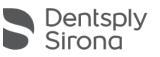

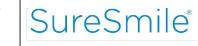

# Surgical Setup Recommendations

- □ For surgical cases, SureSmile<sup>®</sup> recommends the Extended case type for the following scenarios:
  - Patient will be rescanned
  - □ More than one plan needed
  - Treatment will be finished using SureSmile<sup>®</sup> Aligner design (Note: Patient must have a therapeutic model. Aligner design using a diagnostic model is not supported for SureSmile<sup>®</sup> surgical cases.)
- Extended case type is an additional fee on top of normal case fee (Please contact your SureSmile<sup>®</sup> Representative for pricing)
- Extended case type includes:
  - □ 5 therapeutic models
  - 5 setups
  - Unlimited wires

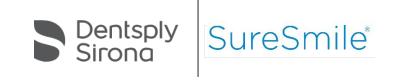

# **Surgery Tab Activation**

| Maxillary<br>MandibularAdvancement<br>Setback<br>Midline Correction<br>Asym. Advancement<br>Asym. Set-back= move forward<br>= move backward<br>= rotation/translation<br>= forward + rotation movement<br>= backward + rotation movementSurgery<br>Surgery<br>Surgery                             | ery On                                    |
|----------------------------------------------------------------------------------------------------|-------------------------------------------|
| Impaction     Maximary antenor impaction       Impaction     Maximary antenor impaction       Maximary antenor impaction     1 piece       Maximary antenor impaction     2 pieces       Antenor impaction     2 pieces       Antenor impaction     2 pieces       Antenor impaction     2 pieces | <ul> <li>Mandible</li> <li>tes</li> </ul> |
| Maxillary<br>Mandibular<br>Expansion2-PieceMaxillary expansion<br>Mandibular expansion3-PieceMaxillary expansion                                                                                                    | 1                                         |
| Maxillary<br>Mandibular<br>Cant<br>Correction2-PieceMaxillary cant correction<br>Mandibular cant correction3-Piece3-PieceMaxillary cant correction                                                                                                    |                                           |

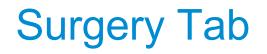

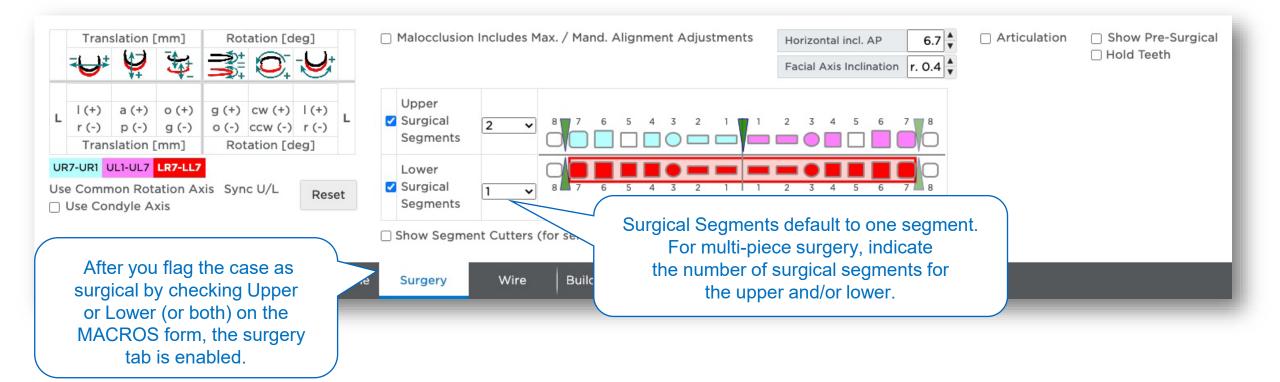

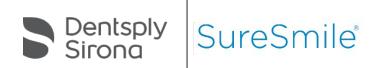

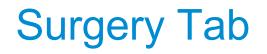

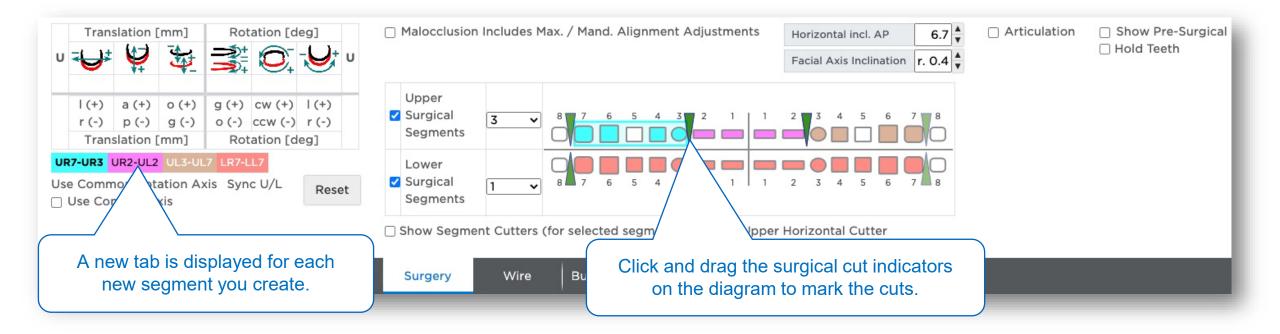

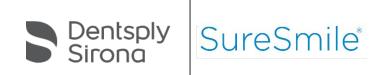

### **Post-Surgical Setup Prescriptions**

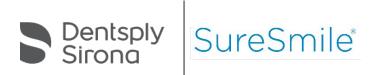

## 3-Piece Maxillary, 1-Piece Mandibular Surgery

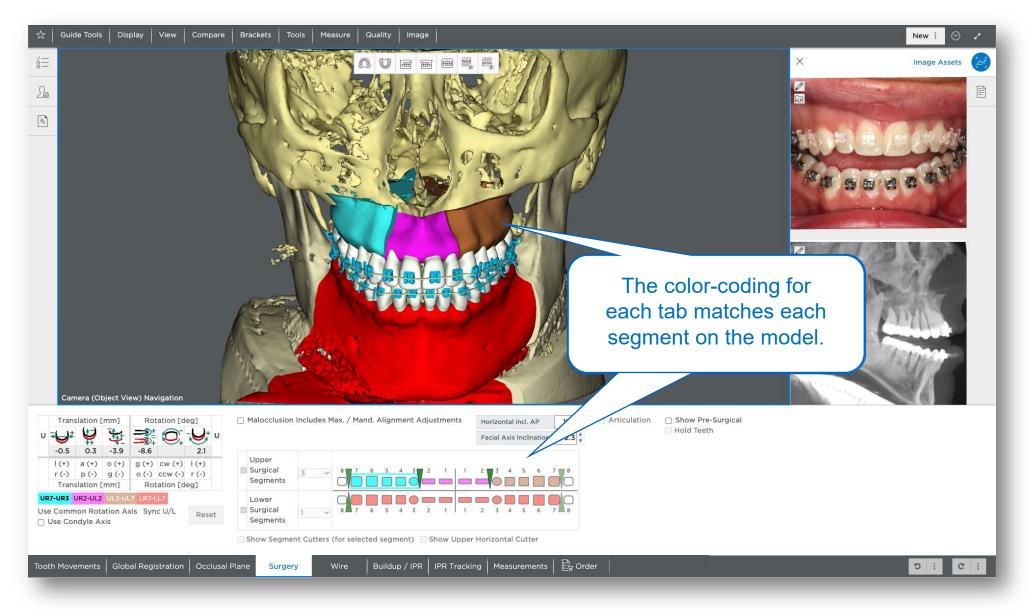

## 1-Piece Surgery: Mandibular Setback

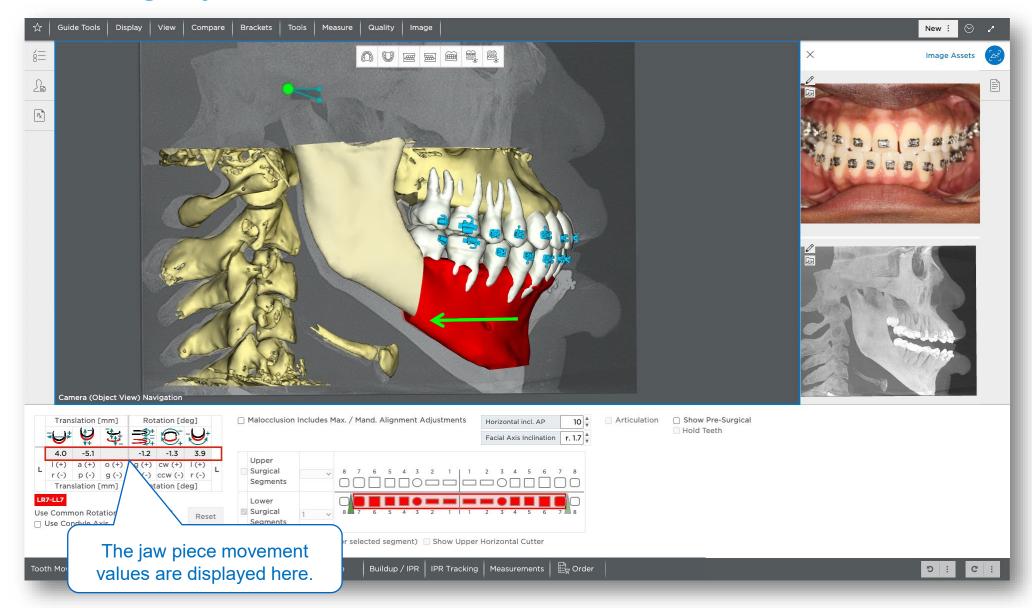

## 1-Piece Surgery: Mandibular Advancement

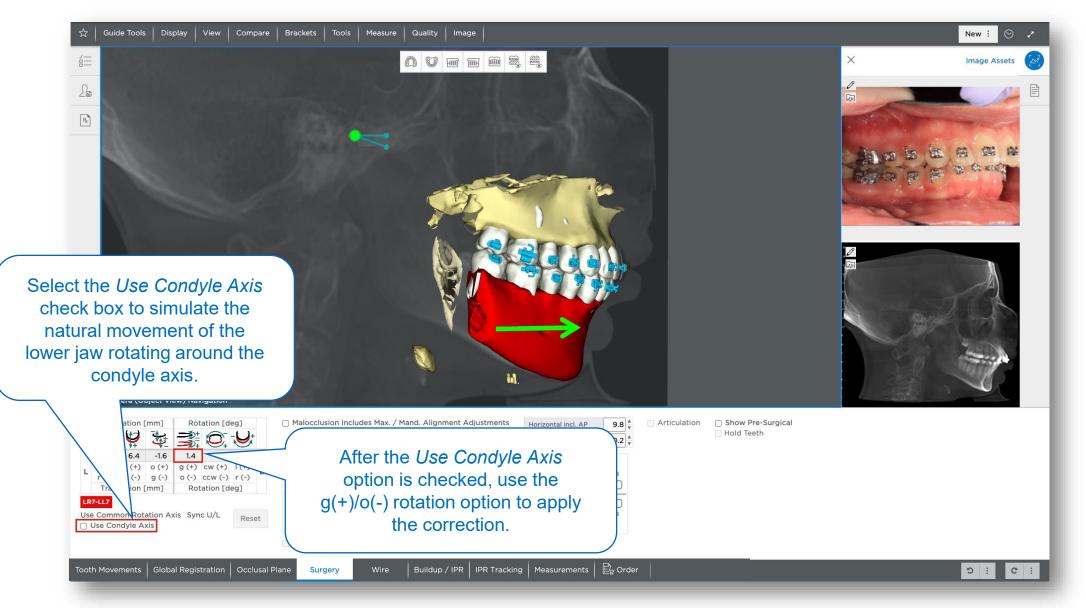

## **Articular Eminence**

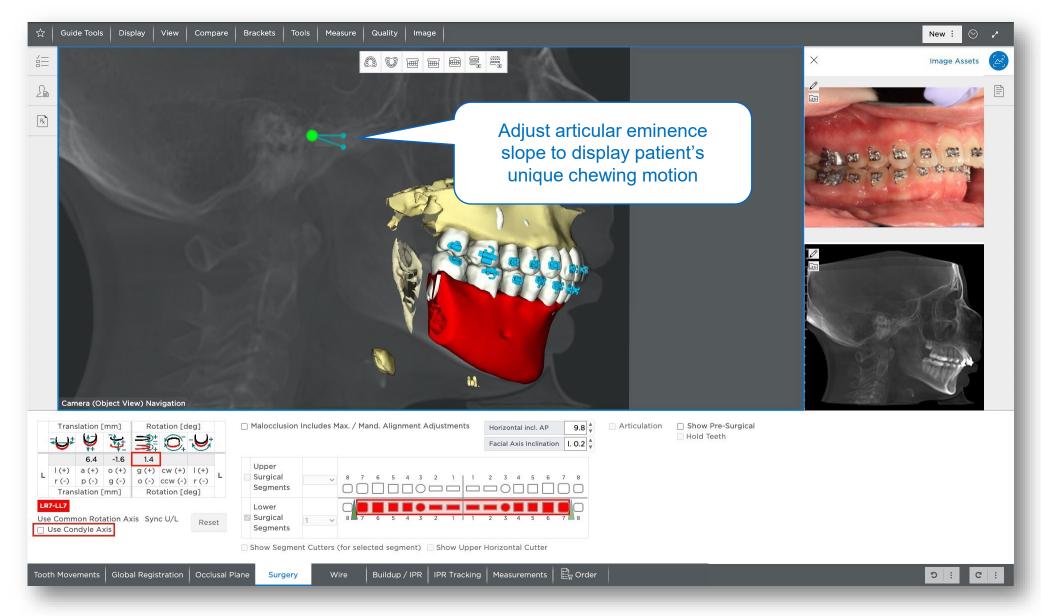

# **1-Piece Le Fort I Anterior Impaction**

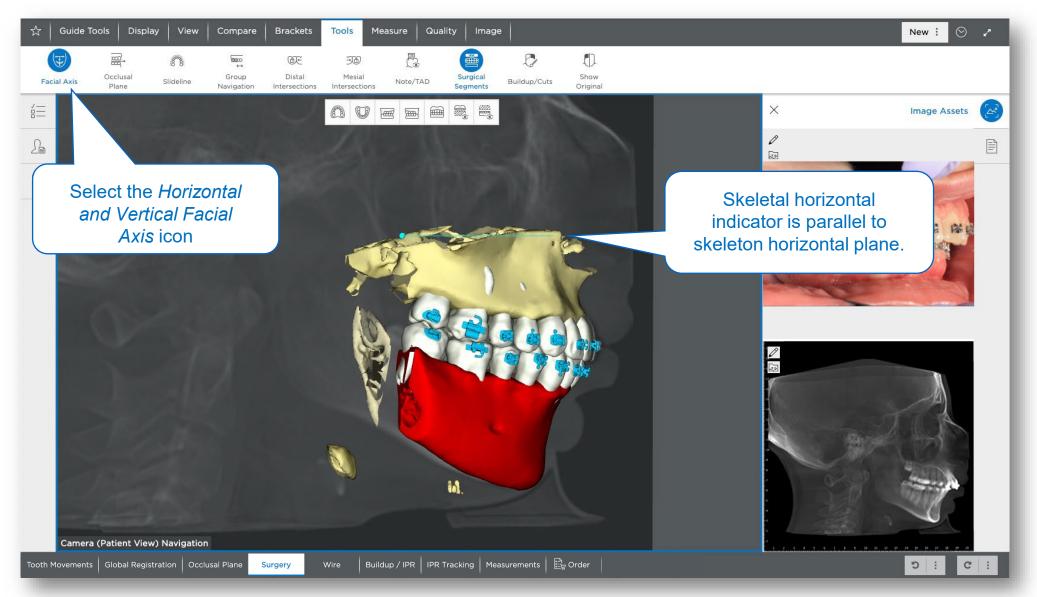

## **1-Piece Le Fort I Posterior Impaction**

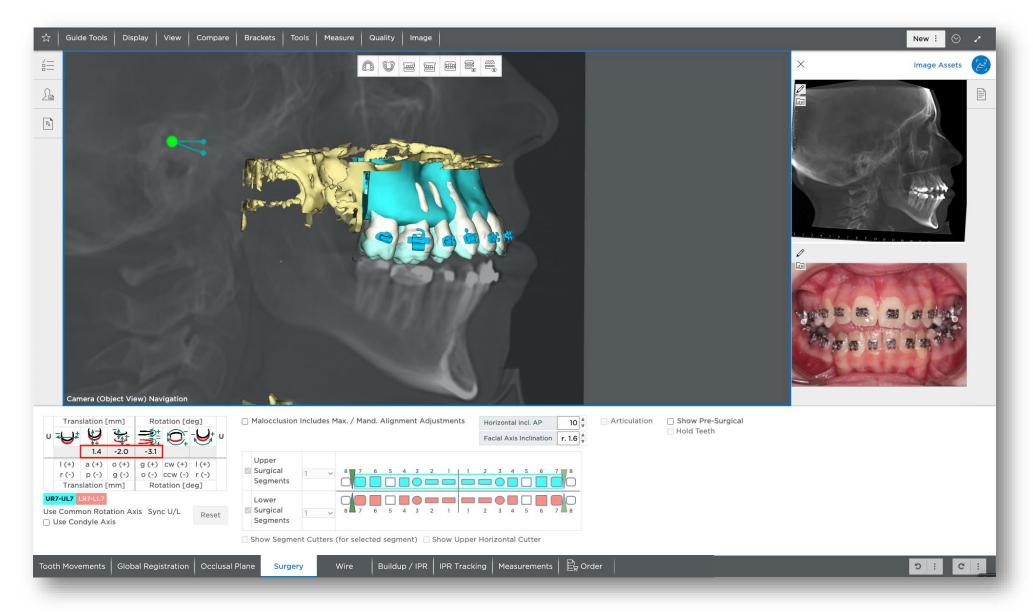

# 2-Piece Le Fort I, Maxillary Expansion and Advancement

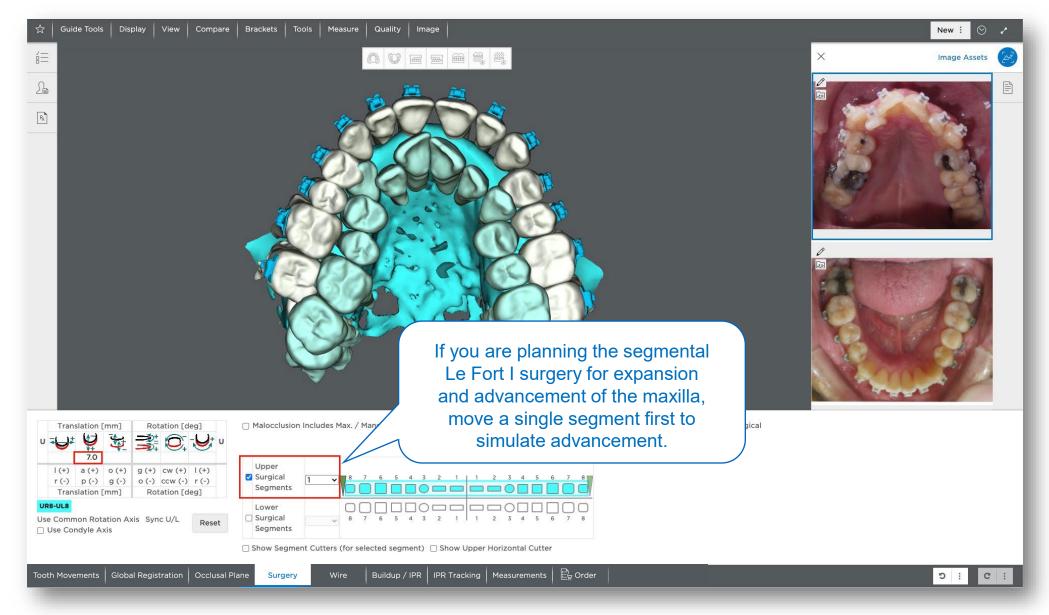

# 2-Piece Le Fort I, Maxillary Expansion and Advancement

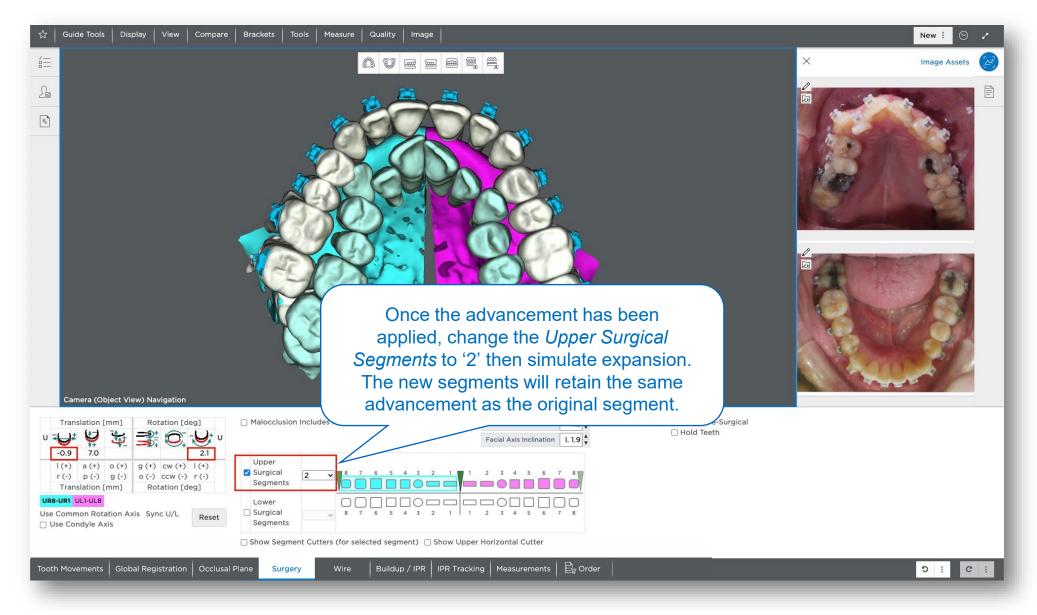

## **3-Piece Le Fort I, Posterior Impaction**

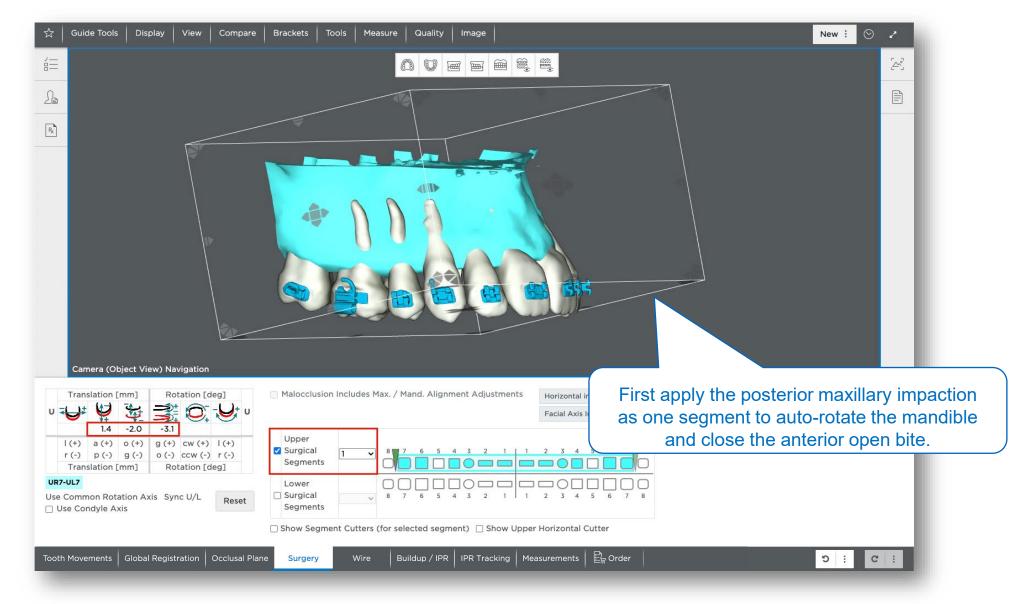

# 3-Piece Le Fort I, Posterior Expansion and Space Closure

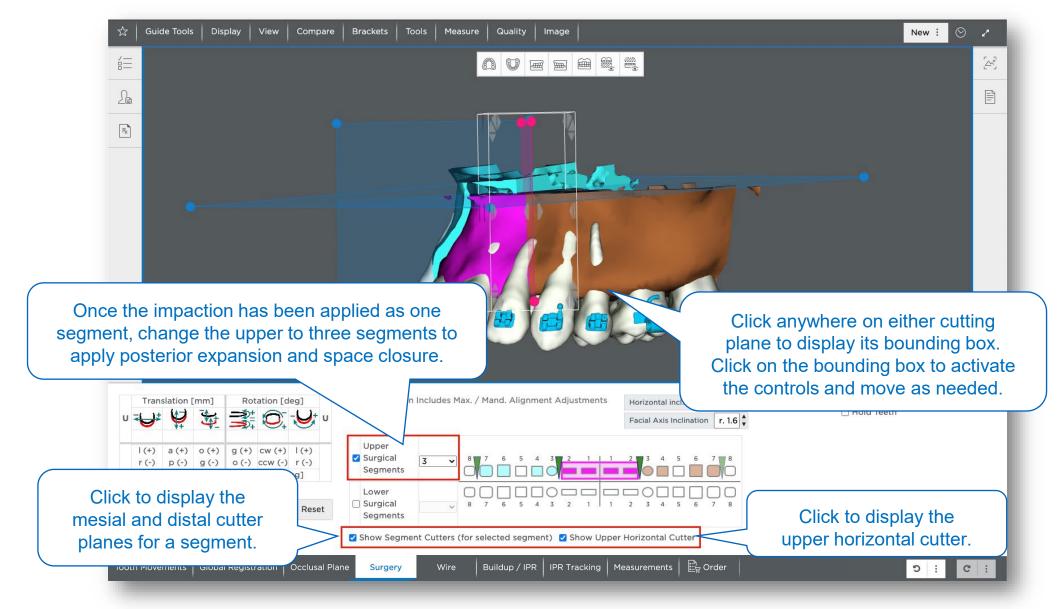

# 3-Piece Le Fort I, Posterior Expansion and Space Closure

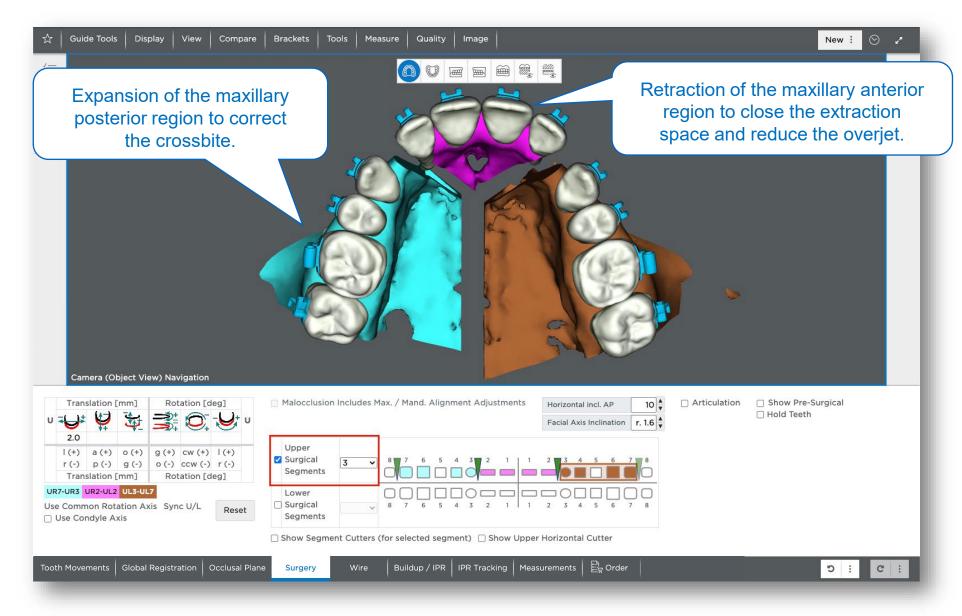

### **Pre-Surgical Setup Prescriptions**

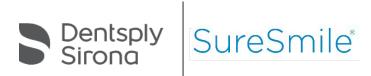

# Review/Approve the Post-Surgical Setup

Choose one of the following options:

#### **Begin Pre-Surgical Setup Prescription Next**

Recommended if you are new to surgical treatment planning in SureSmile<sup>®</sup>. This option allows you to order a pre-surgery plan so that the Digital Lab technician can make needed adjustments for root divergence and add space for the surgical cuts.

#### **Begin Pre-Surgical Setup Simulation Next**

Recommended if you are experienced with surgical treatment planning in SureSmile<sup>®</sup> and do not need Digital Lab assistance. If you are able to make needed adjustments for root divergence and to add space where the surgical cuts are to be placed, you can order pre-surgery wires directly from the pre-surgery simulation.

#### Begin Post-Surgical Wire Order Next

NOT recommended for multi-piece surgeries. However, in single-piece surgical cases, when a pre-surgery plan is not needed, you can order wires.

After choosing an option, click **Approve** to complete the review and proceed to the next step.

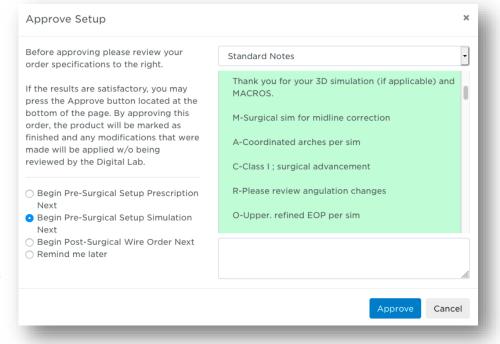

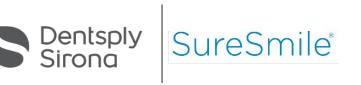

# **Pre-Surgical Setup Simulation**

Pre-surgical simulation includes changes needed to occur before surgery: space for osteotomy cuts, additional angulation, or rotation to the teeth adjacent to the cut.

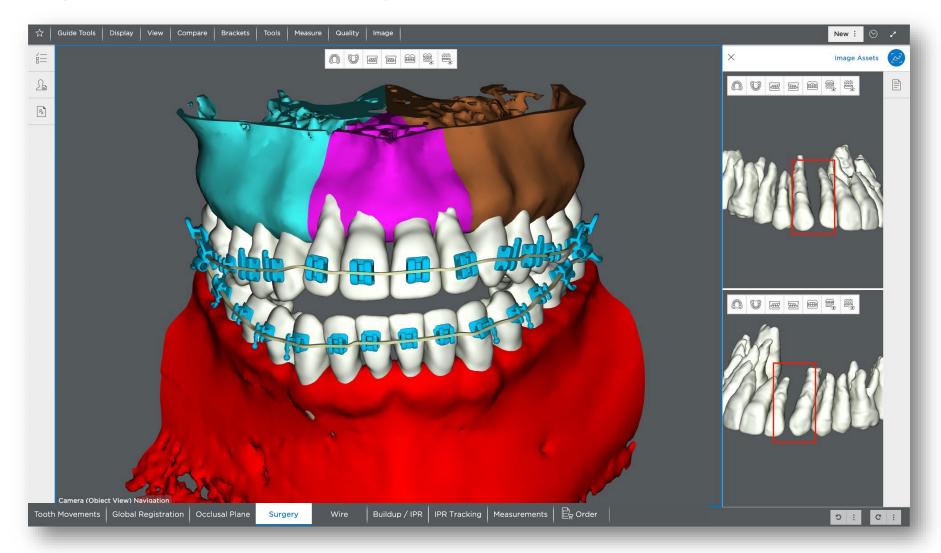

## **Pre-Surgical Simulation**

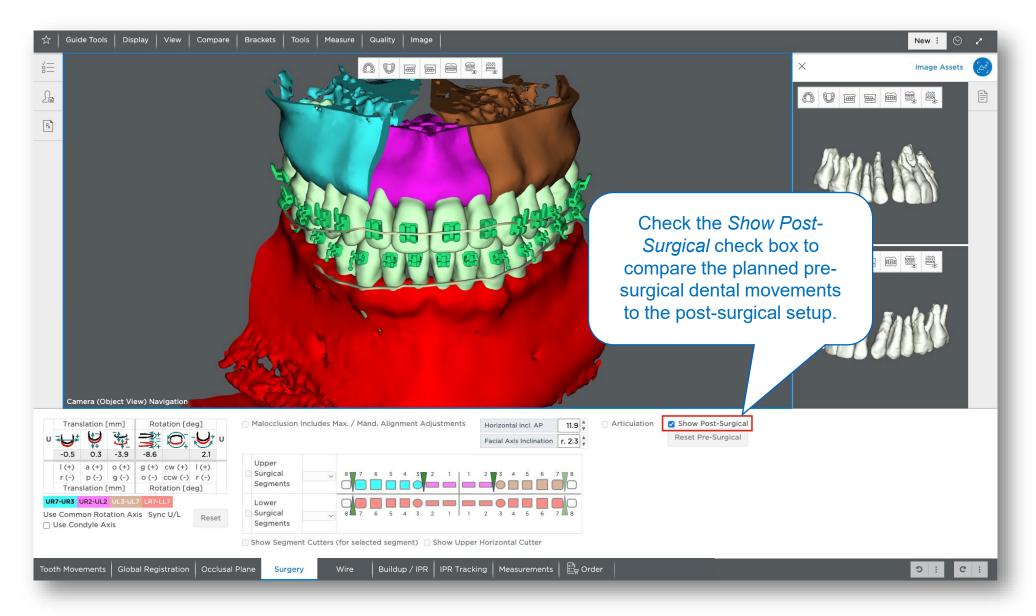

# **Pre-Surgical Wire Order**

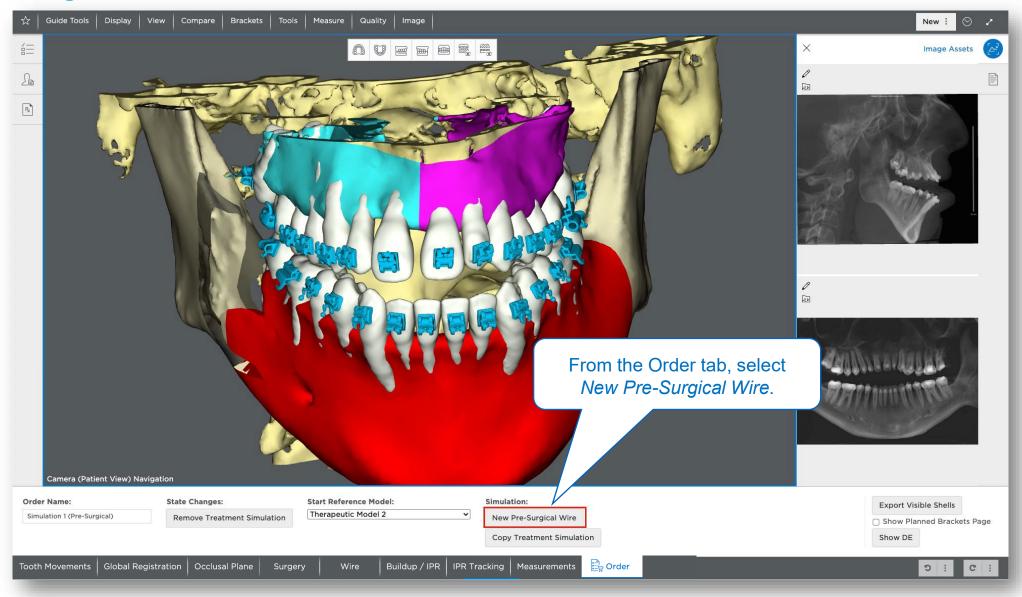

#### **Surgical Wire Orders**

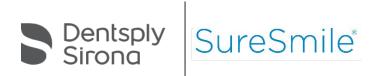

## **Pre-Surgical Wire Order**

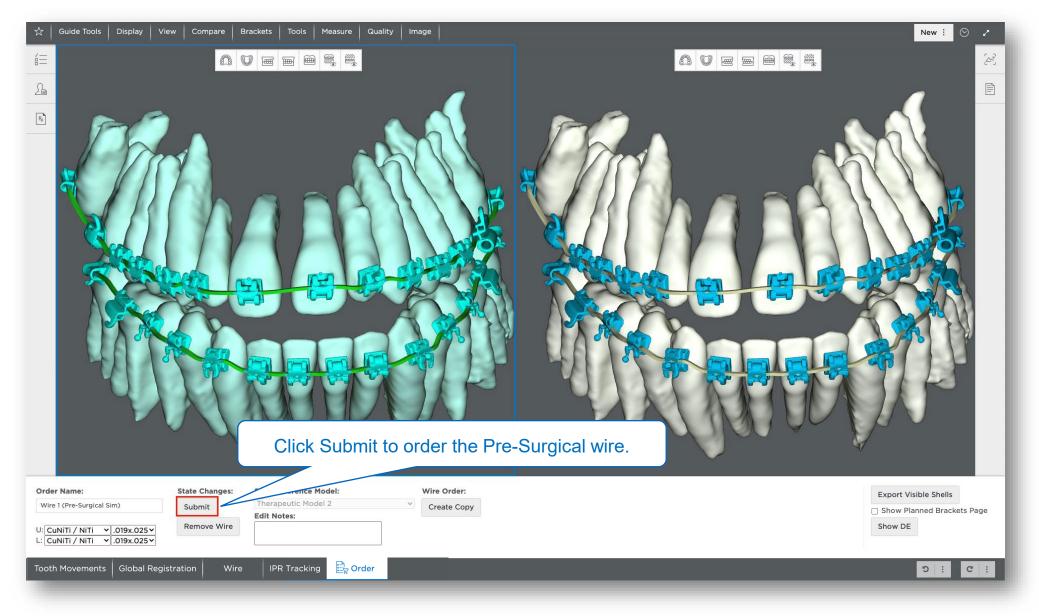

# **Post-Surgical Wire Order**

| Set table model and ourdides for new with       Update model         Set table model and ourdides for new with       Update model         Set table model and ourdides for new with       Update model         Set table model and ourdides for new with       Update model         Set table model and ourdides for new with       Update model         Set table model and ourdides for new with       Update model         Set table model and ourdides for new with       Update model         Set table model and ourdides for new with       Update model         Set table model and ourdides for new with       Update model         Set table model and ourdides for new with       Teatment Simulation         Set table model and ourdides for new with       Teatment Simulation         Set table model and ourdides for new with       Teatment Simulation         Set table model and ourdides for new with       Set table model         Set table model and ourdides for new with       Set table model         Set table model and ourdides for new with       Set table model         Set table model and ourdides for new with       Set table model         Set table model and ourdides for new with       Set table model         Set table model and ourdides for new with       Set table model         Set table model and ourdides for new with       Set table model         < | ि<br>ि<br>ि<br>Create New Wire                                                               | 1964 - 1976 - 1976 - 19 | To order a Post-Surgery wire, select <i>Wire</i> from the <i>New</i> menu.                          | New :     Image: Second second s |
|----------------------------------------------------------------------------------------------------|----------------------------------------------------------------------------------------------|----------------------------------------------------------------------------------------------------|----------------------------------------------------------------------------------------------------|----------------------------------------------------------------------------------------------------|
| Wire 1 (Pre-Surgical Sim)     Therapeutic Model 2     Create Copy       U: CuNITI / NITI ~ .019x.025~     Cancel Wire Production                                                                                                    | Base Plan 1 (Post<br>Model<br>Copy<br>Overrides<br>Apply Wire Sequer<br>Click App<br>begin a | Surgery)   Surgery)  Per - no overrides - Ver - no overrides - Ver - nov | select -no overrides-, as you do<br>not want to copy a Pre-Surgery<br>wire for a Post-Surgery wire. | Setup \$ Treatment Simulation Wire Final Model \$                                                                                                    |
|                                                                                                    | Wire 1 (Pre-Surgical Sim)                                                                    | Therapeutic Model 2 Create Copy                                                                                                    | on                                                                                                  | Show Planned Brackets Page                                                                                                    |

## **Post-Surgical Wire Order**

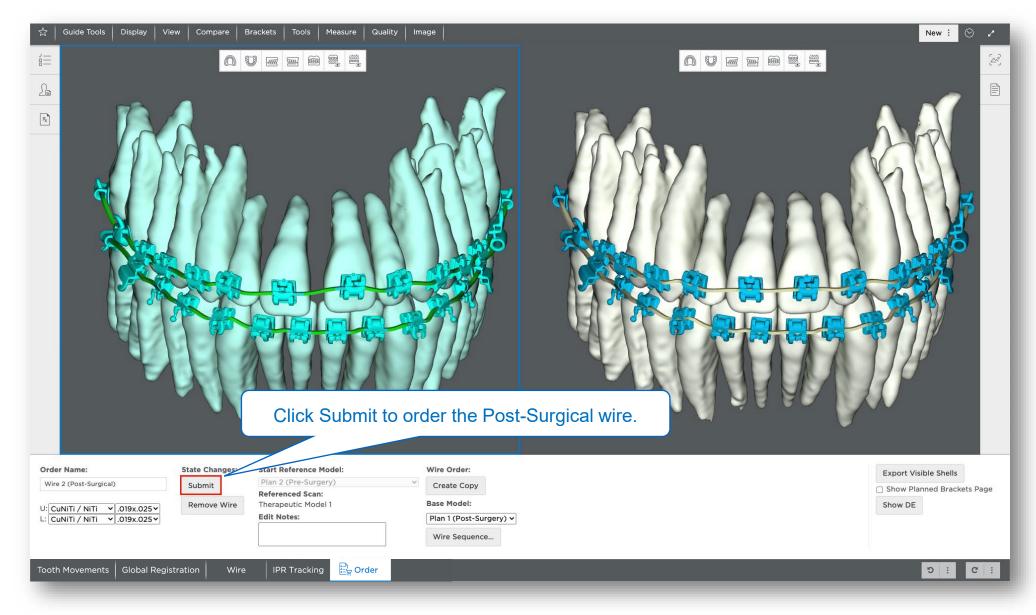

# Learning Resources

□ Search the Help Center in SureSmile<sup>®</sup> for:

- Online help topics with step-by-step instructions
- □ Downloads including forms and reference documents
- □ Video demonstrations of software features

To open the Help Center, click the question mark <a>o</a> button and and select Help Center.

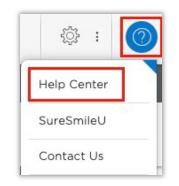

|        | Advanced Help - Google Chrome                    | hhelp/index.htm#t-help.center.htm                                                             |            |                           |     |  |
|--------|--------------------------------------------------|-----------------------------------------------------------------------------------------------|------------|---------------------------|-----|--|
| ot set | cure   docs.surestime.com/surestime_we           | bheip/index.ntm/t=neip_tenter.ntm                                                             |            |                           |     |  |
| nety C | Cure Cmile Adven                                 |                                                                                               |            |                           |     |  |
|        | SureSmile Advan                                  | сеа негр                                                                                      |            |                           |     |  |
|        |                                                  |                                                                                               |            |                           |     |  |
|        | Home > Help Center                               |                                                                                               |            |                           |     |  |
| =      | Su                                               | reSmile Advanced Help Center                                                                  | Software   | Downloads                 |     |  |
|        |                                                  |                                                                                               |            | n/Image Composer          |     |  |
|        |                                                  |                                                                                               | Installati | ion Instructions          |     |  |
|        | Alianaan                                         | Batiant Management                                                                            |            |                           |     |  |
| z      | Aligners<br>Full Service                         | Patient Management<br>Find Patient Information                                                |            | Contact Us                |     |  |
| ~      | DIY                                              | Add Patient                                                                                   |            | United States & Canada    |     |  |
|        | Frequently Asked Questions                       | Update Patient Demographics                                                                   |            | 1 888 672 6387            |     |  |
|        | Case Types/Pricing                               | Update Patient Status                                                                         |            | or                        |     |  |
|        | Premium Models                                   | Records Management                                                                            |            | 1 972 728 5902            |     |  |
|        | Aligners                                         | Manage Image Sets                                                                             |            |                           |     |  |
|        | 3D Model Printing                                | Edit Images                                                                                   |            | Customer Care             |     |  |
|        | IDB Tray Orders                                  | Order Management                                                                              |            | Local Phone Numbers       |     |  |
|        | Wires                                            | Manage Product Orders                                                                         |            | Australia                 |     |  |
| 2      | Popular Items                                    | Update the Treatment Timeline                                                                 |            | 1300 552 929              |     |  |
|        | Frequently Used Forms                            | Enter Dental Exam for Teeth                                                                   |            | Belgium                   |     |  |
|        | Useful Documents                                 | Assign Brackets                                                                               |            | +32 3 232 81 50           |     |  |
|        | Online Help PDF                                  | Submit an Order                                                                               |            | France                    |     |  |
|        | Software Release Notes                           | Troubleshooting Orders                                                                        |            | +33 (0)1 30 97 65 03      | - 1 |  |
|        | Scanning Guides                                  | Treatment Planning                                                                            |            | Germany                   | - 1 |  |
|        | SureSmile® Approved Scanners                     | Setup Workflow Tool                                                                           |            | +49 625 116 16 14         | - 1 |  |
|        | Intraoral Scanners                               | Therapeutic Models and Treatment Plann                                                        | ing        | Spain<br>+34 93 264 35 60 |     |  |
|        | CEREC®                                           | Setup Prescriptions                                                                           |            | Ireland                   |     |  |
|        |                                                  | Treatment Simulations                                                                         |            | +44 (0)1932 838323        |     |  |
|        | iOC <sup>™</sup> Scanner/iTero®<br>3Shape TRIOS® | Using Macros                                                                                  |            | Italy                     |     |  |
|        | 3Shape Integration                               | Treatment Planning for Surgical Cases                                                         |            | 800310333                 |     |  |
|        | 3M True Definition                               | Treatment Planning for Restorations                                                           |            | Japan                     |     |  |
|        | CBCT                                             | Wires                                                                                         |            | +800 6655 1234            |     |  |
|        | CBCT Validation Request Form                     | Order an Archwire                                                                             |            | Lichtenstein              |     |  |
|        | Validating CBCT Scanner with a Phan              | tom Scan <u>Order Sequence of Wires</u><br>Manage Wires with the Treatment Timelin            |            | +41 800 33 11 99          |     |  |
|        |                                                  | tom Scan Manage Wires with the Treatment Timelin<br>Evaluating an Installed Wire/Modifying an |            | Netherlands               |     |  |
|        | Orthophos S and SL                               | Prescription                                                                                  | Archwire   | +31 88 024 52 00          |     |  |
|        | Planmeca ProMax CBCT                             | Using the IPR Tracking Tab                                                                    |            | New Zealand               |     |  |
|        |                                                  | Wire Tracking                                                                                 |            | 0800 336 877              | - E |  |
|        | Carestream CBCT                                  | Transfer Wires                                                                                |            | Nordic Countries          |     |  |

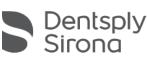

SureSr